# The ICPC Presentation Client

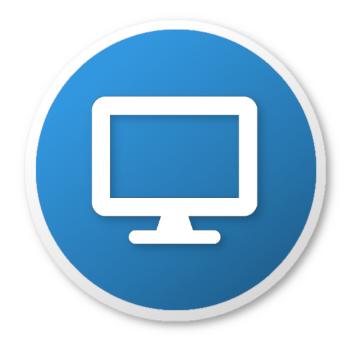

 $\{$ width=50 $\}$ 

An ICPC Tool

### Introduction

The ICPC Presentation System provides a mechanism for generating "slide show" presentations containing user-provided images, photos, and a variety of live data from a running contest. The Presentation System consists of two components: *Presentation Clients* and the *Presentation Admin*. This document describes the Presentation Client component; refer to the separate documentation on the Presentation Admin for an explanation of how that component operates.

A Presentation Client is a single process which displays (rotates between) one or more presentations. The Presentation System contains a wide variety of built-in presentations, each of which is identified by having both a number and a title (also referred to as its name). Each presentation client is started by giving it a list of the presentations (by number or title) that the client should display. It is allowable to start multiple simultaneous presentation clients, each displaying its own (possibly overlapping) set of presentations. Each separate presentation client is typically run on a separate machine, with each machine connected to a projector or large display to allow many people to watch. (At the ICPC World Finals, for example, as many as 10 or more separate screens are displayed, each running its own specified sequence of presentations.)

Some built-in presentations incorporate data from a running contest. For example, one presentation knows how to display the current contest scoreboard, updating it as the contest progresses; another displays a rising (animated) balloon, labeled with the appropriate team and problem letter/color, whenever a team solves a problem; another presentation shows a graph of the languages used to solve problems so far in the contest; another shows the runs currently in the "judge's queue" and the judgment each runs receives as it exits the queue; still another presentation shows the current contest clock (remaining time); and so forth.

The following images show some of the many built-in presentations which can be displayed by the Presentation System; see below for a complete list of available presentations.

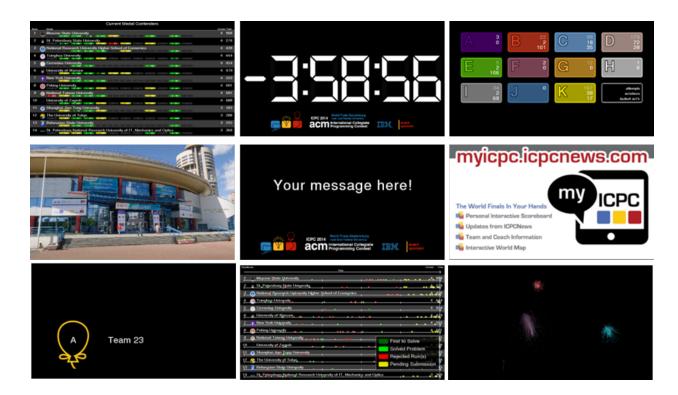

### Input Data Sources

When a Presentation Client is started it must be told, in addition to what presentations to display, where to obtain its input data (images, contest events, etc.). This is referred to as specifying a *contest source*. Presentation Clients can obtain their input data from two different types of contest sources: a compliant *Contest API*, or a a *Contest Package* folder.

When connecting to a live contest via the Contest API, the Presentation Client works by reading the *event feed*. The ICPC Presentation System will work with any CCS or the CDS that produces an event feed which is compliant with the Contest API specification. Tools known to produce compliant event feeds include Contest Data Server, DOMjudge, PC-Squared, and Kattis; other Contest Control Systems may also produce compatible event feeds and hence work with the Presentation System.

A second way to provide the Presentation Client with input data is by creating a *Contest Package* folder as per the reference above.

# Using the Presentation Client

### Installation

To install the Presentation Client, download and unzip the Presentation Client distribution package to any convenient location. The Presentation Client itself is a collection of Java programs (components). The distribution is a self-contained package which contains all the Java libraries and other components necessary to run the Presentation Client. (Note however that Java itself, version 1.8 or higher, must be installed on the machine.)

### Operation

The Presentation Client is designed to run in one of two modes: standalone or  $admin\_controlled$ . This document focuses on using the Presentation Client in standalone mode. Using the Presentation Client in admin-controlled mode requires installing the separate  $Presentation\ Admin\ ICPC\ Tool$ ; that usage is discussed

briefly below and is described in greater detail in the separate documentation for the Presentation Admin (a separate ICPC Tool).

**Standalone Mode** The Presentation Client distribution includes a set of scripts which can be used to launch the program, standalone.bat for Windows platforms and standalone.sh for macOS and Linux. (for Linux or similar systems see *Additional Notes*, below) Also, see the Presentation Admin documentation for information regarding a second script, *client.bat*, which is contained in the Presentation Client distribution.

The *standalone* script assumes it is being run from the main Presentation Client folder (i.e. from the folder where the distribution was unzipped) and is invoked with a set of command line parameters to control its operation.

The first parameter to the script specifies a contest data source, either a URL to a Contest API server, or a local folder that is the root of a *Contest Package* as described above.

If the first parameter is a URL, the Presentation Client expects the next two parameters to specify a user name and password. This user name and password are used to login to the Contest API.

The final parameter must be a "--p" option followed by a set of presentation names or numbers, separated by spaces; for example, "2 4 clock" (which requests a presentation sequence consisting of presentation number 2, then number 4, then the presentation named "clock").

To terminate a running presentation, press Ctrl-Q. To see debug information including the the current presentation and frame rate, use Ctrl-D.

Admin-Control Mode As described above, the Presentation Client provides support for displaying (rotating between) one or more individual presentations. Each instance of the Presentation Client is limited to this functionality; multiple instances can be started but they have no knowledge of each other, there is no way to coordinate their content other than manually when they are started, and there is no way to change the content of a given Presentation Client except by shutting it down and restarting it.

The ICPC Tool set also includes a separate tool called the *Presentation Admin* (see the ICPCTools website). The Presentation Admin tool provides functionality for managing multiple Presentation Clients; it allows dynamically changing the content of each of many clients along with additional related functions.

If a Presentation Client is going to be used in conjunction with a Presentation Admin, the Presentation Client must be started in a slightly different way. This is supported by a second script (batch file) named *client.bat*.

Like the *standalone* script, the *client* script assumes it is being run from the main Presentation Client folder (i.e. from the folder where the Presentation *Client* distribution was unzipped) and is invoked with a set of command line parameters to control its operation. In this case, however, the parameters are used to register with a Contest Data Server (CDS) and await further instructions from an Admin.

Similar to the *standalone* script, the first three parameters to the *client* script must be a URL to a CDS, a user name, and a password. You do not use "--p" since the list of presentations to display will be configured using an Admin.

If you are running multiple presentation clients it is useful to be able to differentiate them. The "--name" option can be used followed by a string (e.g. "--name left-screen") to uniquely identify this particular client in the Admin.

### Usage

The general form for executing the Presentation Client in standalone mode is

```
standalone.bat/sh contestURL user password [options], or standalone.bat/sh contestPath [options]
```

where

contestURL is an HTTPS URL to connect to a CDS, followed by user and password

contestPath is a local folder to load from a contest package

The general form for executing the Presentation Client in admin-controlled mode is

```
client.bat/sh CDSurl user password [options]
```

where

CDSurl is an HTTPS CDS URL, followed by user and password

# Command Line Options

### --p --p contations>

Standalone client only. Any number of parameters specifying the presentation(s) to display. Each parameter must by a number or partial presentation name. For example, "2 4 clock" which requests a presentation sequence consisting of presentation number 2, then number 4, then the presentation named "clock". Run without any options to see the list of available presentations.

#### --name <name>

Admin-controlled client only. Specifies a name to refer to this client in the admin, e.g. "Stage right" or "Hallway".

#### --display <num>

Specifies which desktop display to use in full-screen exclusive mode. The primary display is number 1, secondary is number 2, etc. If this option is not specified the default is the primary display.

### --multiDisplay <p@wxh>

Specifies that this client is part of a presentation stretched across multiple client displays. The format of the parameter is "position @ width x height", where width and height are the number of displays horizontally and vertically, and position starts at 1 in the top left and is incremented horizontally. For example, use "2@3x2" to indicate this client is position 2 (top middle) in a 3x2 grid.

### --light

Light mode - use a white background and shift colors to match.

### --display\_name <template>

Allows you to change the way team names are displayed using a template with the following parameters:

| Parameter                                  | Value                                                                                                 |
|--------------------------------------------|----------------------------------------------------------------------------------------------------|
| $\overline{\text{\{team.display\_name\}}}$ | The team's display name, e.g. "drop tables". If there is no display name the team name will be use    |
| $\{\text{team.name}\}$                     | The team's name, e.g. "drop tables".                                                                  |
| $\{org.name\}$                             | The organizations name, often a short form, e.g. "UBC".                                               |
| $\{org.formal\_name\}$                     | The full organization name, e.g. "University of Toronto". If there is no formal name the organization |

### Examples:

- -—display name "{team.name} ({org.name})"
- -—display\_name "{org.formal\_name}"
- -—display\_name "{org.formal\_name} ({team.name})"

# --account <type>

Filter contest data based on what should be visible to an account of the given type. This is useful when

the Contest Control System only has a single event feed or account that includes internal information (e.g. judgements during the freeze) and you want to show presentations in an area where it will be visible to teams (--account team) or spectators (--account spectator).

# **Examples**

```
standalone.bat https://cds user pwd --p logo pictures
```

The above command starts the Presentation Client, causes it to connect to a CDS at the specified URL using the specified user name ("user") and password ("pwd"), and begins alternating between two presentation displays: the first consisting of the ICPC Contest Logo, the second consisting of a set of pictures obtained from the appropriate CDS URL.

```
standalone.bat c:\myContest --p 1 3 16
```

The above command starts the Presentation Client, causes it to load contest information from the Contest Package whose root is the folder "c:\myContest", and begins alternating between presentations 1, 3, and 16.

```
client.sh https://cds user pwd --name "Site 2"
```

The above command starts a Presentation Client in admin-controlled mode, causing it to connect to the CDS specified by the URL https://cds logging in with the name "user" and the password "pwd" and registering itself with the Presentation Admin as "Site 2". The Presentation Client then remains quiescent with a blank screen until it receives a command from a Presentation Admin (forwarded via the CDS) telling it what to display.

#### Available Presentations

The Presentation System contains a variety of built-in presentations which can be displayed by Presentation Clients. (It is also possible for users to create their own presentations, both static and dynamic, and to include them into the ICPC Presentation System; a future version of this document will provide information on how that works.) Some of the available presentations are listed in the table below, which shows their identifying number and name, the internal specification by which they are known, and notes on their operation. (Note that the numbers will be different, and some presentations are only useful when used in conjunction with the Presentation Admin.)

Available presentations:

| # | Name                        | Id                | Thumbnails | Description        |
|---|-----------------------------|-------------------|------------|--------------------|
|   | Beta                        |                   |            |                    |
|   |                             |                   | *          |                    |
|   |                             |                   | *          |                    |
|   |                             |                   |            |                    |
| 1 | Better Fireworks            | .better.fireworks |            |                    |
| 2 | Contest Floor               | .floor            |            | Shows the contest  |
| 3 | Floor Activity <b>Chart</b> | .old.floor        |            | Displays the conte |

| #   | Name                                       | Id                                      | Thumbnails                                                                                                    | Description        |
|-----|--------------------------------------------|-----------------------------------------|----------------------------------------------------------------------------------------------------|--------------------|
| 4 5 | Historical comparison<br>Judge Queue Depth | .chart.historical<br>.chart.queue.depth | Total Problem Submissions  200  800  800  800  800  800  800  80                                                                                                    |                    |
| 6   | Judgement time                             | . chart. judgement. time                | Officer 1 Now 2 Now 3 Now 4 Now 4 Now 1 Now 1 No |                    |
| 7   | Languages                                  | . chart. language                       | To the state of the state of th |                    |
| 8   | Problem comparison                         | . chart. problem. comparison            | So O Proof 1 hour 2 hour 3 hour 4 hour Problem A Submissions                                                                                                    |                    |
| 9   | Problem detail                             | .chart.problem.detail                   | Attempts & Solutions by Problem  229  270  229  229                                                                                                    |                    |
| 10  | Problem summary                            | .chart.problem.summary                  | 110 110 110 110 110 110 110 110 110 110                                                                                                    | Shows attempts, so |

| #  | Name                        | Id                                                           | Thumbnails                                                                                                    | Description         |
|----|-----------------------------|--------------------------------------------------------------|----------------------------------------------------------------------------------------------------|---------------------|
| 11 | Scoreboard                  | . chart. score                                               | Scoreboard Standing  120  50  50  Their 2 hear 3 hear 4 hear  Total Problem Submissions  200  100  100  100  100  100  100  10                                                                                                    | Shows position of o |
| 12 | Total Problems Clock        | . chart. total. problems                                     | Obser 1360 2 2 four 3 four 4 four                                                                                                    |                     |
| 13 | Contest clock               | .clock                                                       | acm reconstruct Cortespan  Security  Security  Security  Contract Control  Contract Control  Control  Contract Control  Contract Control  Control   | The contest time re |
| 14 | Countdown                   | .countdown                                                   | Status: Go  Status: Go  Status | A countdown clock   |
| 15 | Countdown with sites status | $. \\ \\ \\ \\ \\ \\ \\ \\ \\ \\ \\ \\ \\ \\ \\ \\ \\ \\ \\$ | Ready sites: 0                                                                                                    | A countdown clock   |
| 16 | Polar countdown <b>Fun</b>  | .polar                                                       |                                                                                                    | A polar countdown   |

| #        | Name                       | Id                           | Thumbnails                                                                                                    | Description                            |
|----------|----------------------------|------------------------------|----------------------------------------------------------------------------------------------------|----------------------------------------|
| 17       | Bill Poucher               | .bill                        | THE STATE OF THE STATE OF THE S | The venerable ICP                      |
| 18       | Do not touch anything      | $. \\ do Not Touch$          | Do not touch ANYTHING!!                                                                                                    | A pre-contest mess                     |
| 19       | Fireworks                  | . fireworks                  |                                                                                                    |                                        |
| 20       | Mohamed Fouad ICPC         | .mohamed                     | Are you READY?                                                                                                    |                                        |
| 21<br>22 | Balloon Path<br>Commentary | .balloon.path<br>.commentary | 2 Complete U                                                                                                    | Contest floor show Displays contest co |
| 23       | Fading Logos               | $. {\rm org.logo.fade}$      |                                                                                                    | Shows the logos of                     |

| #        | Name                           | Id                        | Thumbnails                                                                                                    | Description          |
|----------|--------------------------------|---------------------------|----------------------------------------------------------------------------------------------------|----------------------|
| 24       | Logo Wall                      | .org.logo.wall            |                                                                                                    | Shows all organizat  |
| 25       | Person                         | .person                   | Jeff Donahoo ICPC Deputy Executive Director of the 2019 World Finals                                           | Highlight a person   |
| 26       | Photo and caption              | . single. photo           |                                                                                                    | The photo at CDP     |
|          |                                |                           |                                                                                                    |                      |
| 27       | Photos                         | .photos                   | A B C D E F G H I                                                                                              | A rotating set of pl |
| 28       | Problem Colours                | .problems.colors          | A 3 B 22 C 91 D 173 A 0 B 22 C 91 D 173 55 D 72 106 F 0 G 12 H 1 1 24 J 0 K 162 1 26 17 Whereau substate at 17 | The problem colors   |
| 29<br>30 | Problem summary<br>Single Team | .problem.summary<br>.team |                                                                                                    | A team photo and     |

| #  | Name               | Id                 | Thumbnails                                        | Description           |
|----|--------------------|--------------------|---------------------------------------------------|-----------------------|
| 31 | Sliding Logos      | .org.logo.slide    |                                                   | Slides the logos of a |
|    | Logos and Messages |                    | DOM Judge                                         |                       |
| 32 | CCS                | .ccs               | Contest Control System Shadow Verification        | The primary (and      |
|    |                    |                    | ICPC TOOLS                                        |                       |
| 33 | ICPC Tools         | .icpc.tools        | Halphy to power the ICPC                          | The ICPC Tools lo     |
| 34 | Image progression  | $_{ m imagebuild}$ |                                                   | Fades through a se    |
|    |                    |                    | acm International Collegiate  acm Sevent  Spontor |                       |
| 35 | Logo A             | .logo              |                                                   | Displays the contes   |
| 36 | Logo B             | .logo2             | 00                                                | Displays the contes   |
|    |                    |                    |                                                   |                       |

| #                    | Name                                               | Id                                                                  | Thumbnails                                                                                                    | Description           |
|----------------------|----------------------------------------------------|---------------------------------------------------------------------|----------------------------------------------------------------------------------------------------|-----------------------|
| 37                   | Message                                            | $. \\ \\ \\ \\ \\ \\ \\ \\ \\ \\ \\ \\ \\ \\ \\ \\ \\ \\ \\$        | Your message here!  acminimation colleges BM Community Community Colleges BM Community Community | A message and con     |
| 38                   | Promotions Maps                                    | .promo                                                              | The World Finals In Your Hands Personal Interactive Scoreboard Updates from ICPCNews Interactive World Map                                                                                                    | _ A rotating set of p |
| 39                   | Group                                              | .map.group                                                          | Topics                                                                                                    | Shows where group     |
| 40                   | Submissions                                        | .map.balloon                                                        | CALLET VIEW.                                                                                                    | A world map with      |
| 41                   | Team Intro                                         | $. 	ext{map.team}$                                                  |                                                                                                    | Steps through all t   |
| 42<br>43<br>44<br>45 | World Resolver Award Detail Judge Queue List Award | .map.world .resolver.team.award .resolver.judge .resolver.team.list |                                                                                                    | Map of the world.     |

| #              | Name                                       | Id                                                        | Thumbnails                                                                                                    | Description                                                                                                    |
|----------------|--------------------------------------------|-----------------------------------------------------------|----------------------------------------------------------------------------------------------------|----------------------------------------------------------------------------------------------------|
| 46<br>47<br>48 | Orgs Remaining Splash Team Logo Scoreboard | .resolver.orgs<br>.resolver.splash<br>.resolver.team.logo | All Region Leaders  3                                                                                                    | 1001<br>1001<br>1022<br>476                                                                                                    |
| 49             | All Groups leaderboard                     | .leaderboard.group.all                                    | The America University in Care  The America University in Care  St. Petersburg State University  St. Petersburg State University  St. Petersburg State University  Tringla University  Tringla University  Tringla University  Tringla University  Tringla University  Tringla University                                                                                                    | 11<br>15<br>15<br>10<br>5                                                                                                    |
| 50             | First solution                             | . first. solution                                         | First to Solve  5                                                                                                    | Tracks the first solv                                                                                                    |
| 51             | First to solve                             | .first.to.solve                                           | 2 g. St. Potendamy State Unincesty 3 @ Mattern Research University Mayor School of Concerns 5 @ Concerns University                                                                                                    | Shows which team                                                                                                    |
| 52             | Group leaderboard                          | . leader board. group                                     | 15     Enterough Title University   16                                                                                                    | 4 zas<br>3 zac<br>3 zac<br>3 zac<br>3 zac<br>3 zac<br>2 zac<br>2 zac<br>6 zac<br>6 |
| 53             | Judge queue                                | .judge                                                    | 43  Theijarg SCI-TECH University 6 75  University of Engineering and Technology - VNU 4 79  KAIST 7 76  Asglestonian University in Krakow 7 76  Shahlald University in Krakow 7 76  Shahlald University of Science and Technology 7 77  University of Engineering and Technology 7 77  University of Engineering and Technology 7 78  University of Engineering and Technology 7 79  University of Engineering and Technology 7 70  University of Engineering and Technology 7 70  University of Engineering and Technology 9 70  University of Engineering and Technology 9 71  University 9 71  University of Engineering and Technology 9 72  University 9 73  University 9 74  University 9 75  University 9 75  University 9 76  University 9 77  University 9 77  University 9 78  University 9 78  University 9 79  University 9 79  University 9 70  University 9 70  University 9 70  University 9 70  University 9 70  University 9 70  University 9 71  University 9 71  University 9 71  University 9 72  University 9 73  University 9 74  University 9 75  University 9 75  University 9 76  University 9 77  University 9 77  University 9 78  University 9 79  University 9 79  University 9 70  University 9 70  University 9 70  University 9 70  University 9 70  University 9 71  University 9 71  University 9 71  University 9 72  University 9 73  University 9 74  Un | 750 750 750 750 750 750 750 750 750 750                                                                                                    |
| 54             | Leaderboard                                | .leaderboard                                              | A University of Warrane                                                                                                    | 4 476 4 501 4 501 4 501 4 501 3 502 3 502 3 502                                                                                                    |

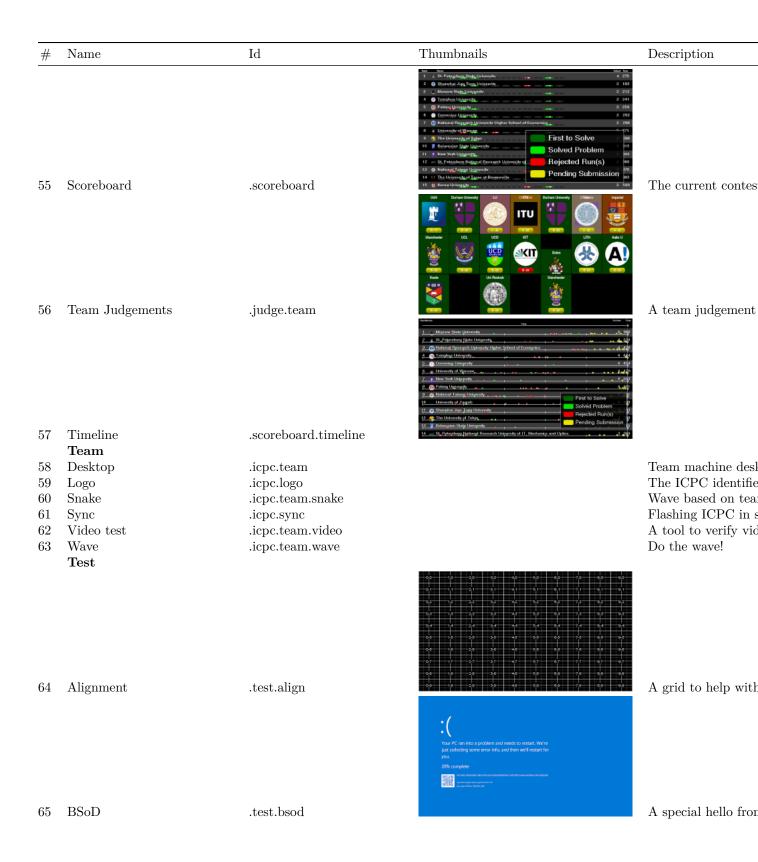

| #  | Name                             | Id                       | Thumbnails                                                                                                    | Description         |
|----|----------------------------------|--------------------------|----------------------------------------------------------------------------------------------------|---------------------|
| 66 | Chart                            | $. { m test.chart}$      | Test Chart  50 5  40 20 20 20 20 20 20 20 20 20 20 20 20 20                                                                                                    | A test chart        |
|    |                                  |                          |                                                                                                    |                     |
| 67 | Clock                            | .test.clock              | acm Programming Contain IDM.                                                                                                    | The current system  |
| 68 | FPS                              | $. {\it test.fps}$       | 60.0                                                                                                    | A frame rate guage  |
| 69 | Synchronization                  | $. { m test.sync}$       |                                                                                                    | A moving ball to to |
| 70 | Tile Scoreboards Team scoreboard | .tile.team               |                                                                                                    | Team picture with   |
| 10 | ream scoreboard                  | .uic.ucaii               | 1 & Table I Installe of Technology 2 trans Describes for Notices University 3 Tableon Describes for Notices University 4 © Hard Horsely 5 Zengdam (Sun Yalesed University 6 Notices Horsely 7 Complain (Sun Yalesed University 7 Complain (Sun Yalesed University 8 Notices Horsely University 9 Complain (Sun Yalesed University 9 Complain (Sun Yalesed University 9 Complain (Sun Yalesed University 9 Complain (Sun Yalesed University 9 Complain (Sun Yalesed University 9 Complain (Sun Yalesed University 9 Complain (Sun Yalesed University 9 Complain University 9 Complain University 9 Complain University 10 Complain University 10 Complain University 11 Complain University 12 Complain University 13 Complain University 14 Complain University 15 Complain University 16 Complain University 17 Complain University 18 Complain University 18 Complain University | ream picture with   |
| 71 | Tile list                        | .tile.scoreboard.list    | 15   Interventional Translational Princis   27   University of Buchanists   Description Buchanists   Description Buchanists   Description Buchanists   Description Buchanists   28   Tables Description Buchanists   28   Tables Description Buchanists   28   Tables Description Buchanists   28   Tables Description Buchanists   28   Tables Description Buchanists   29   Tables Description Buchanists   29   Tables Descri   | A contest scoreboa  |
| 72 | Tile rank                        | . tile. scoreboard. rank | 6 21 National University of Siregularia 22 to University of Siskuba 31 to Chilling City University of Siskuba 31 to Chilling City University of Siskuba                                                                                                    | A ranked contest se |

| #  | Name  | Id                       | Thumbnails      | Description        |
|----|-------|--------------------------|-----------------|--------------------|
| 73 | Tiles | $. { m tile.scoreboard}$ | s al Browney de | The current contes |
|    |       |                          |                 |                    |